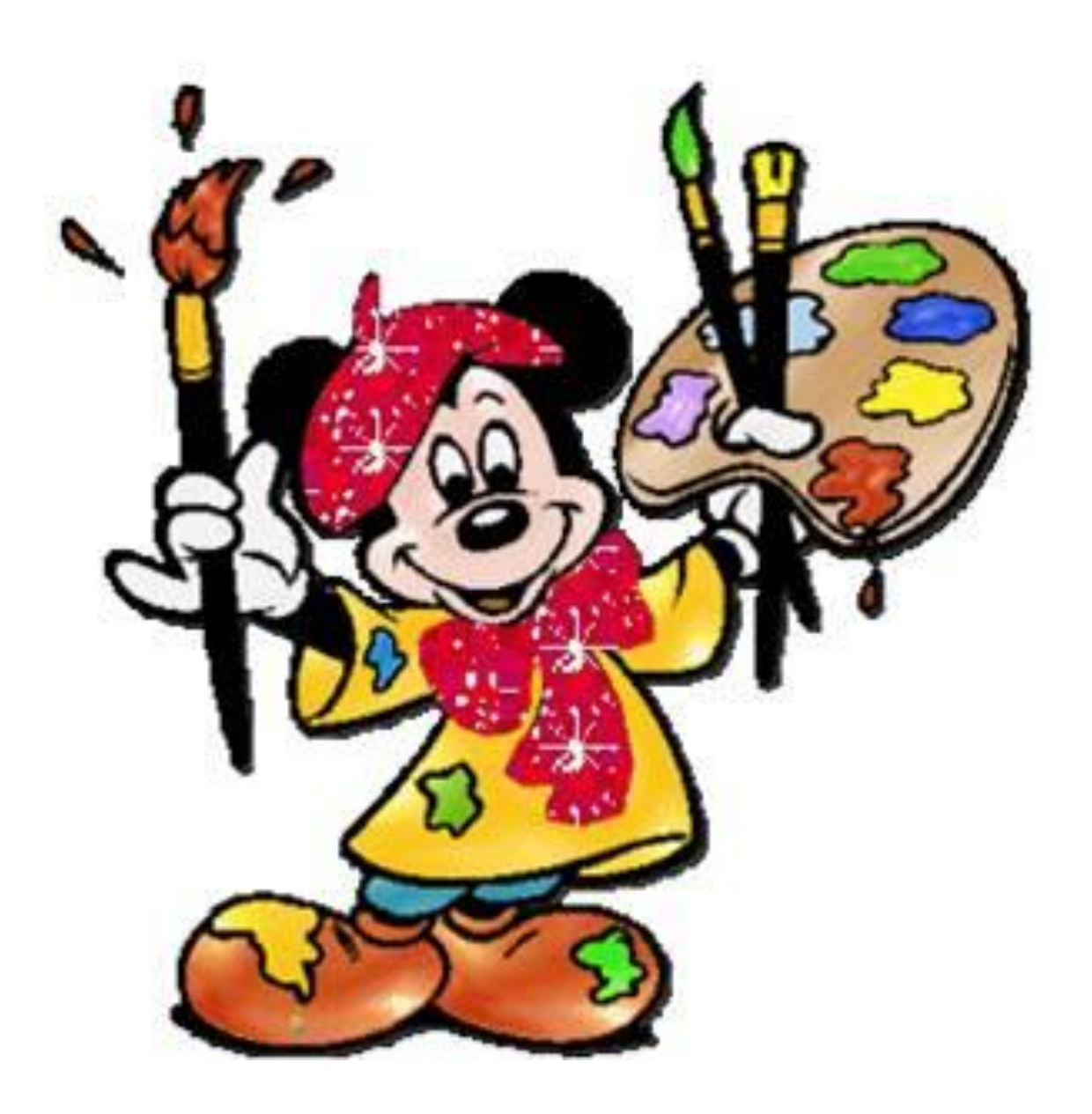

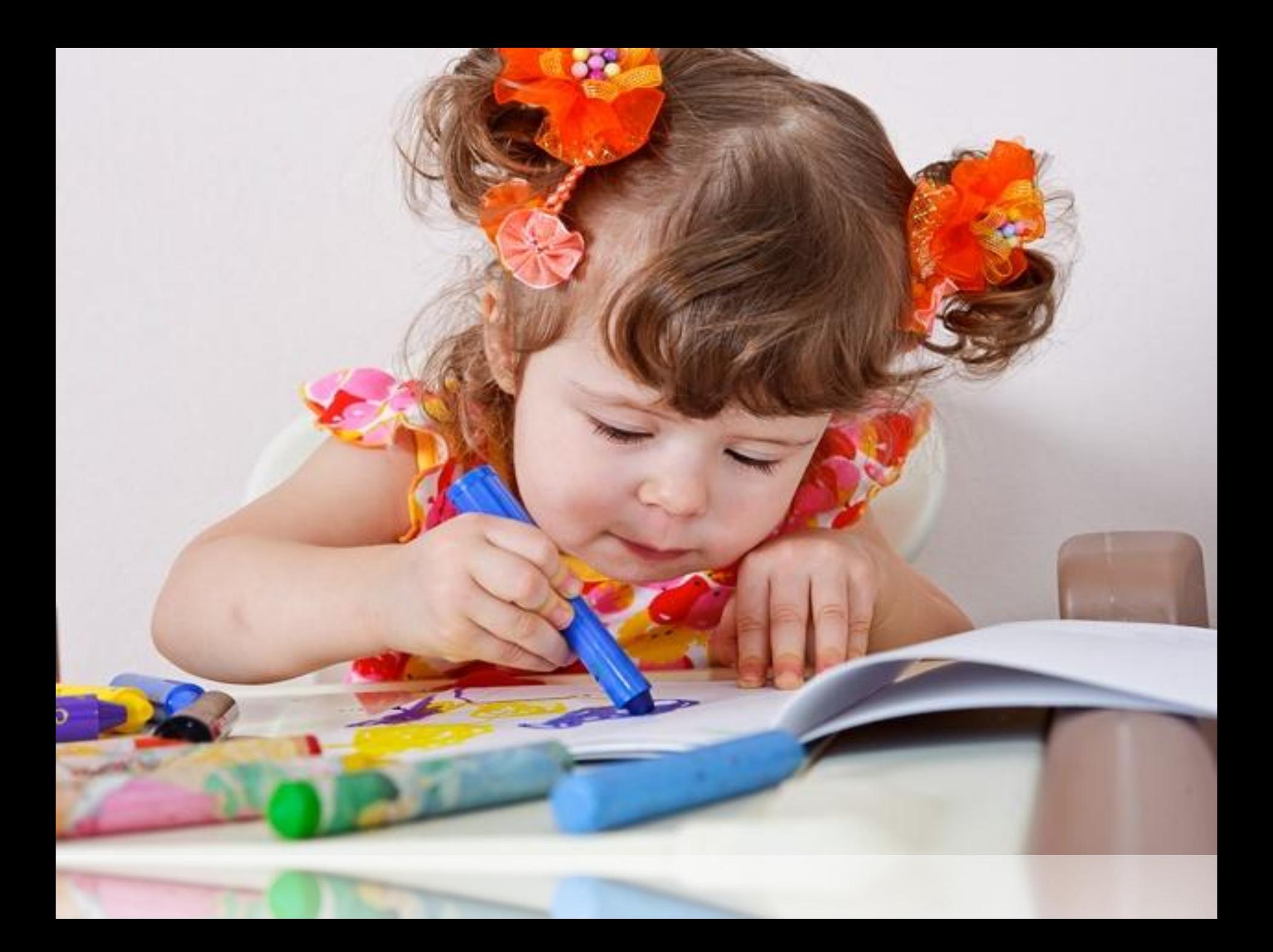

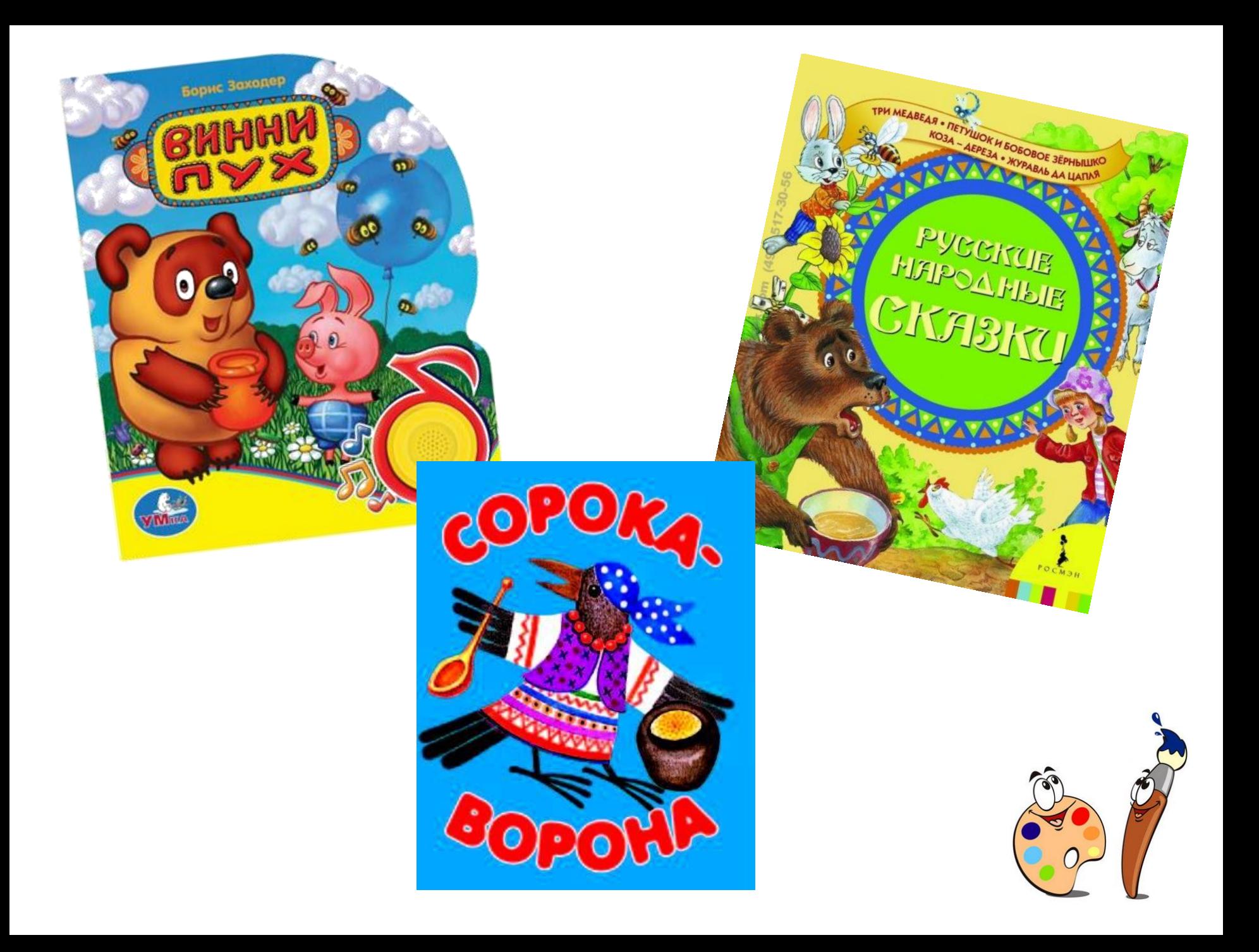

### Нет друга - ищи, а нашёл - береги

• Вспомни, какую роль в слове играет ударение. Может ли измениться смысл слоза, если изменится ударение?

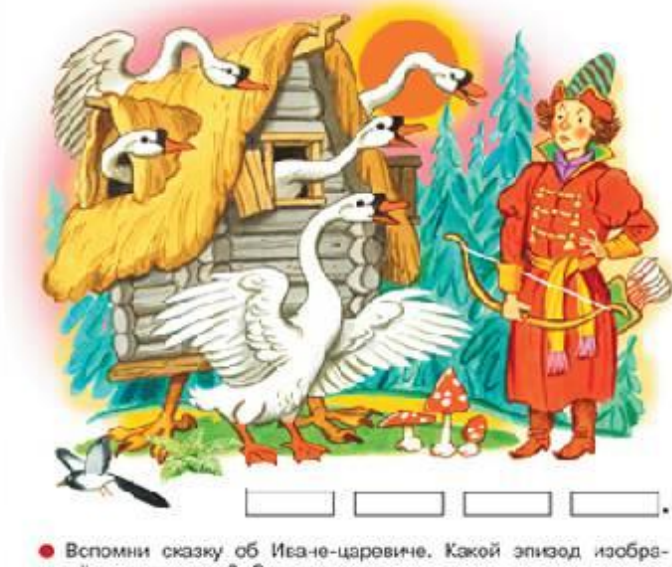

жён на рисунке? Озаглавь его. 

28

• Почему так говорят?

• Дело учит, дело мучит, дело кормит.

### Звук [и]. Буква И и

гласный ударный 2 согласный безударный

### Ивы

• - Почему вы так красивы? - Потому, - шепнули ивы, -Что стоим мы над рекой, Над красивою такой.

(В. Берестов)

Ии

k jk

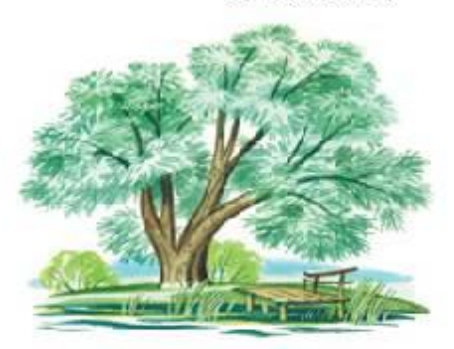

• Игра. Кто назовёт больше всех слов со звуком [и]?

#### Буква И обозначает мягкость предшествующего согласного звука.

29

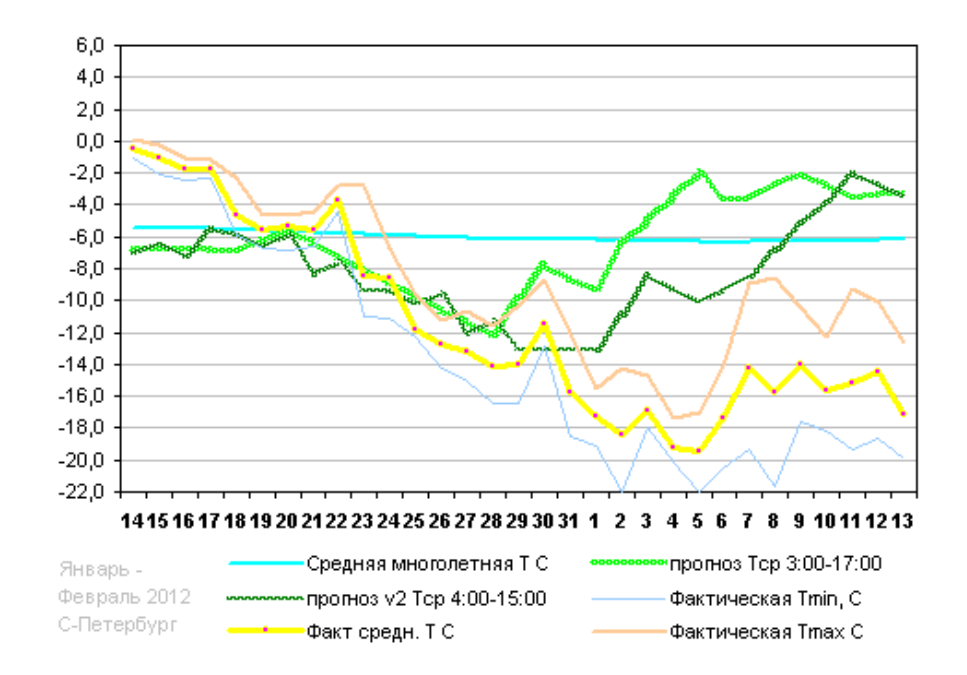

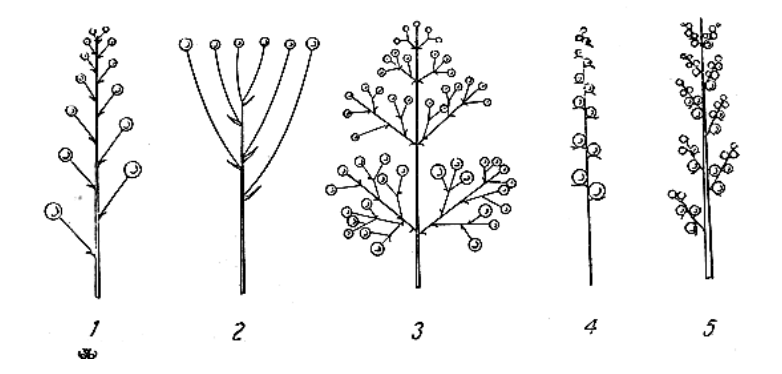

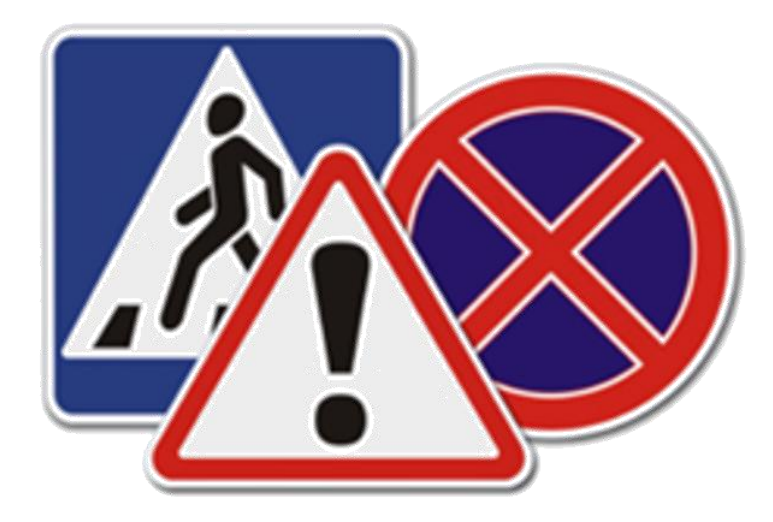

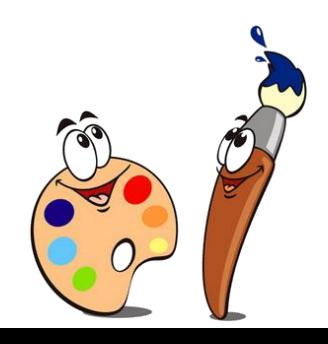

## **Тема урока: «Компьютерная графика. Знакомство с графическим редактором KolourPaint»**

**Компьютерная графика – рисунок, созданный при помощи компьютера.**

**Графический редактор – программа предназначенная для рисования и обработки изображений.**

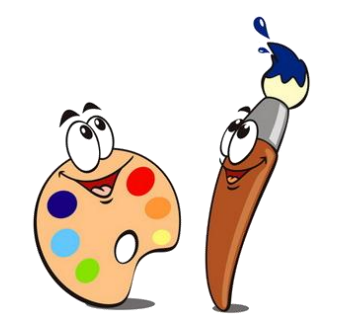

## **Основные элементы окна графического редактора Kolour Paint**

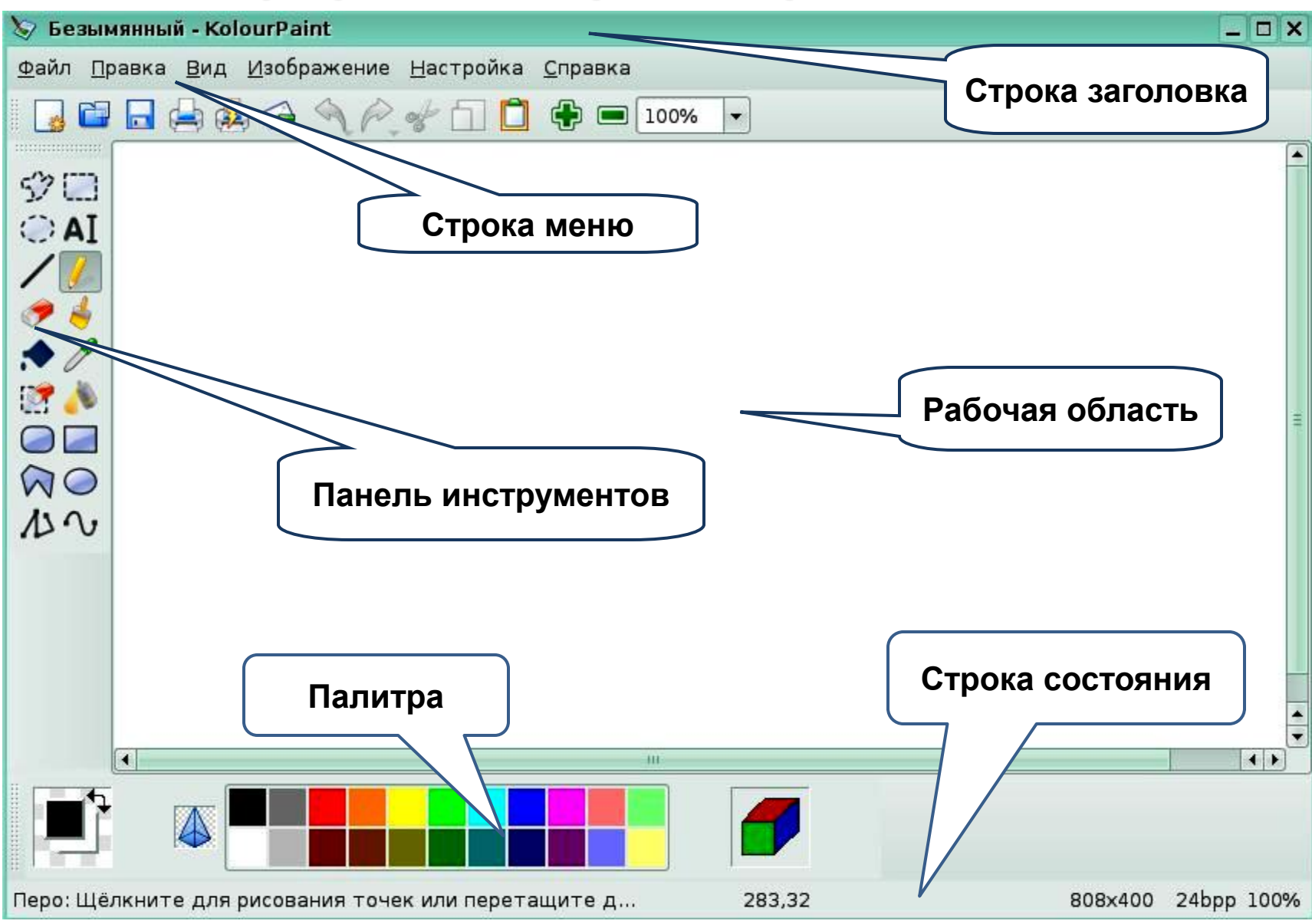

## **Панель инструментов**

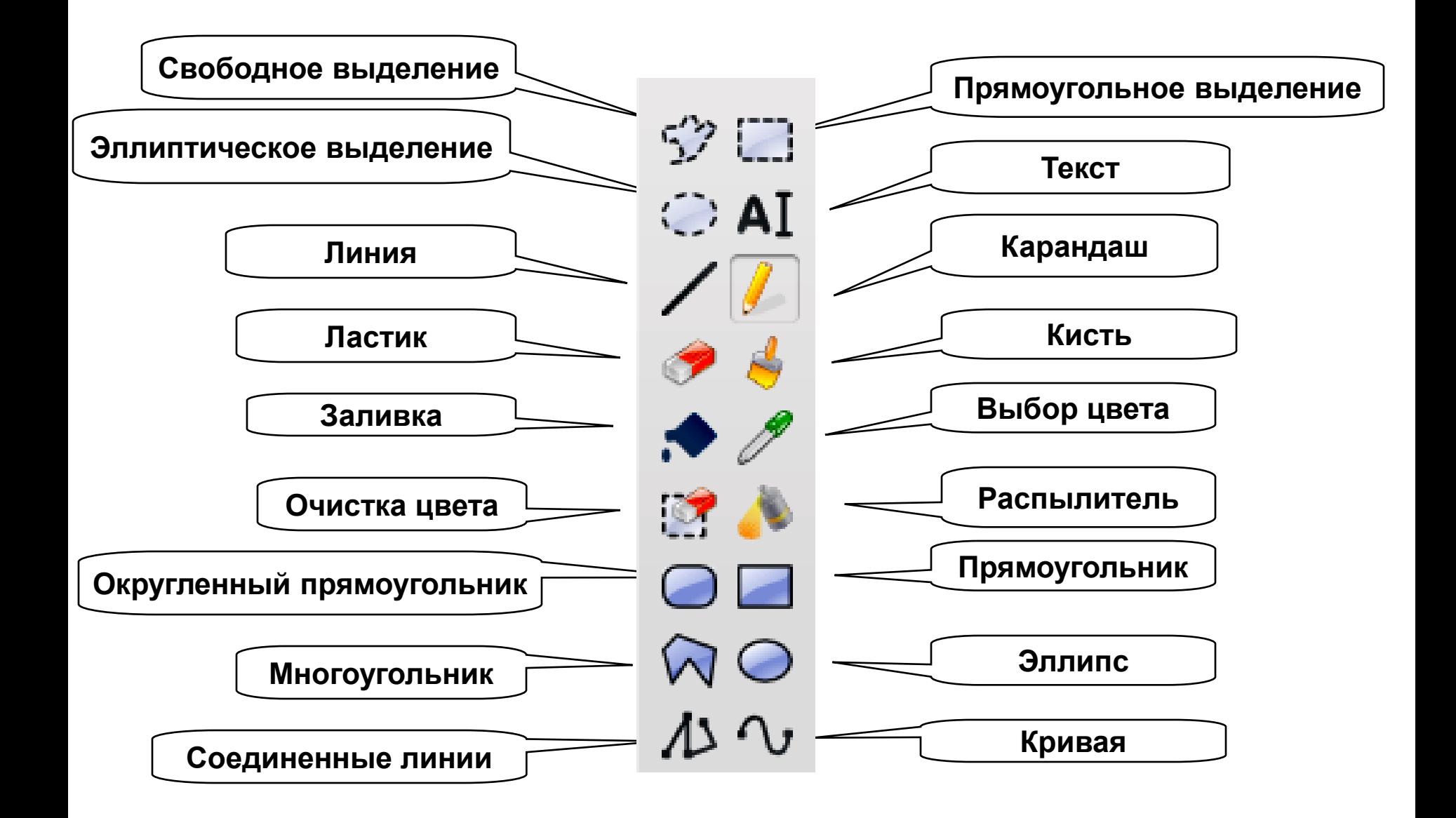

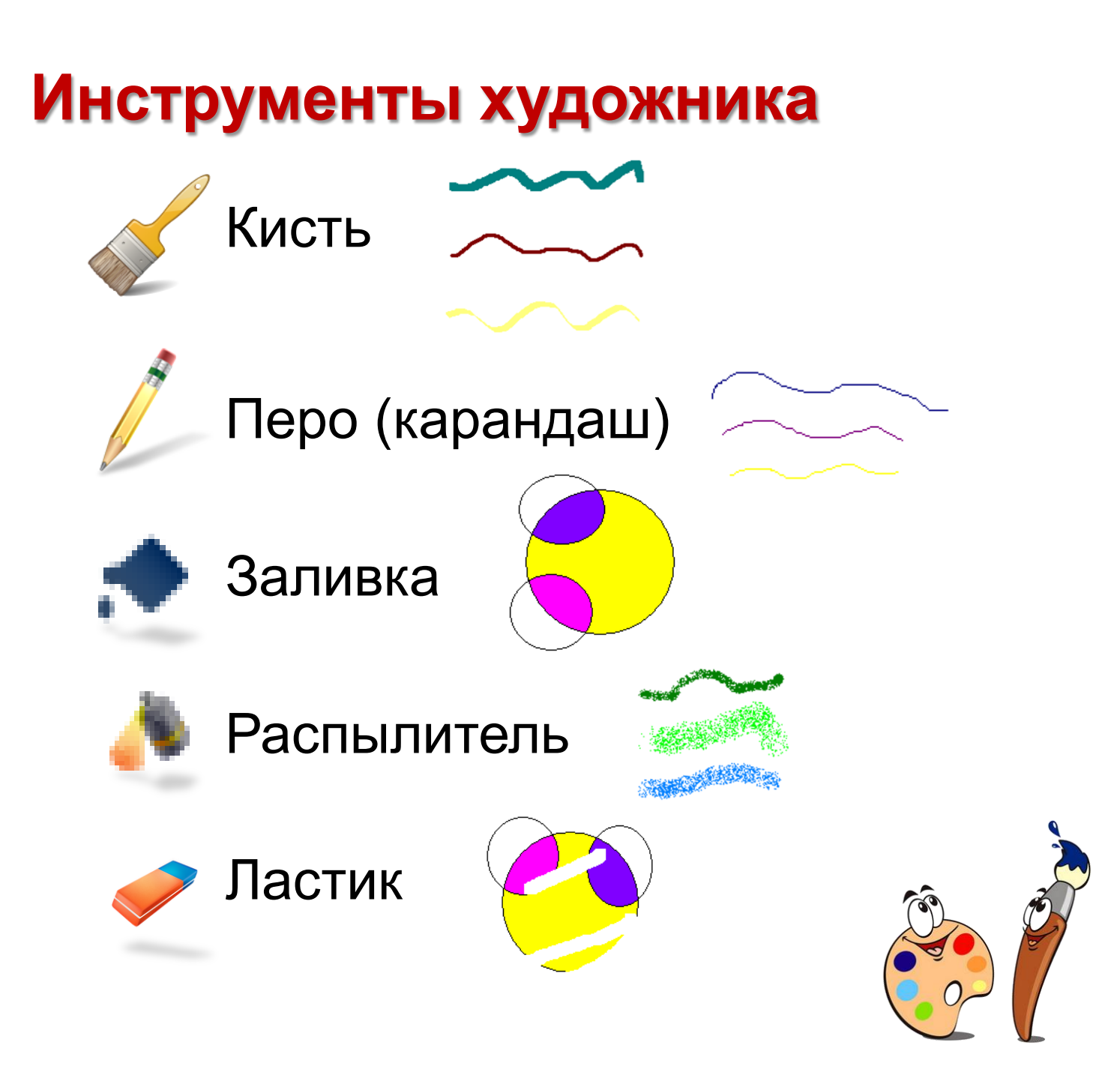

# **Физкультминутка**

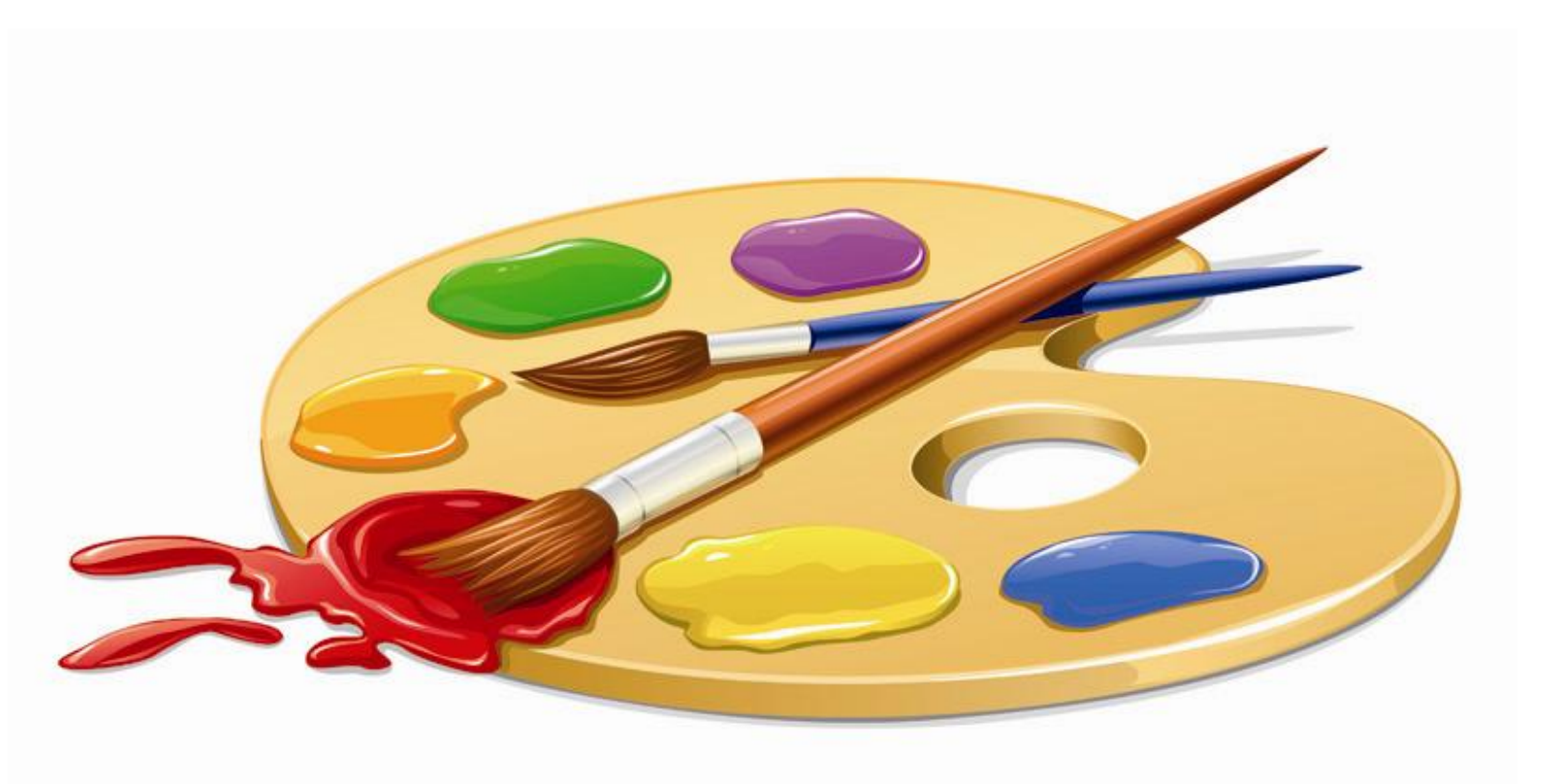

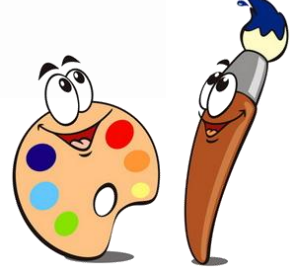

## **Компьютерный практикум**

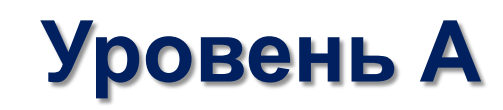

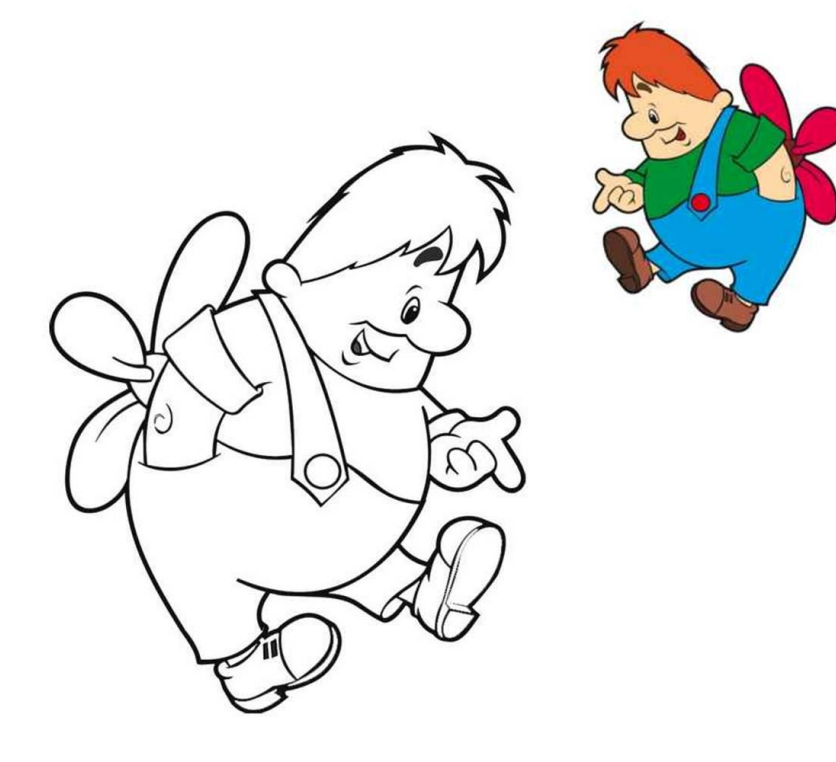

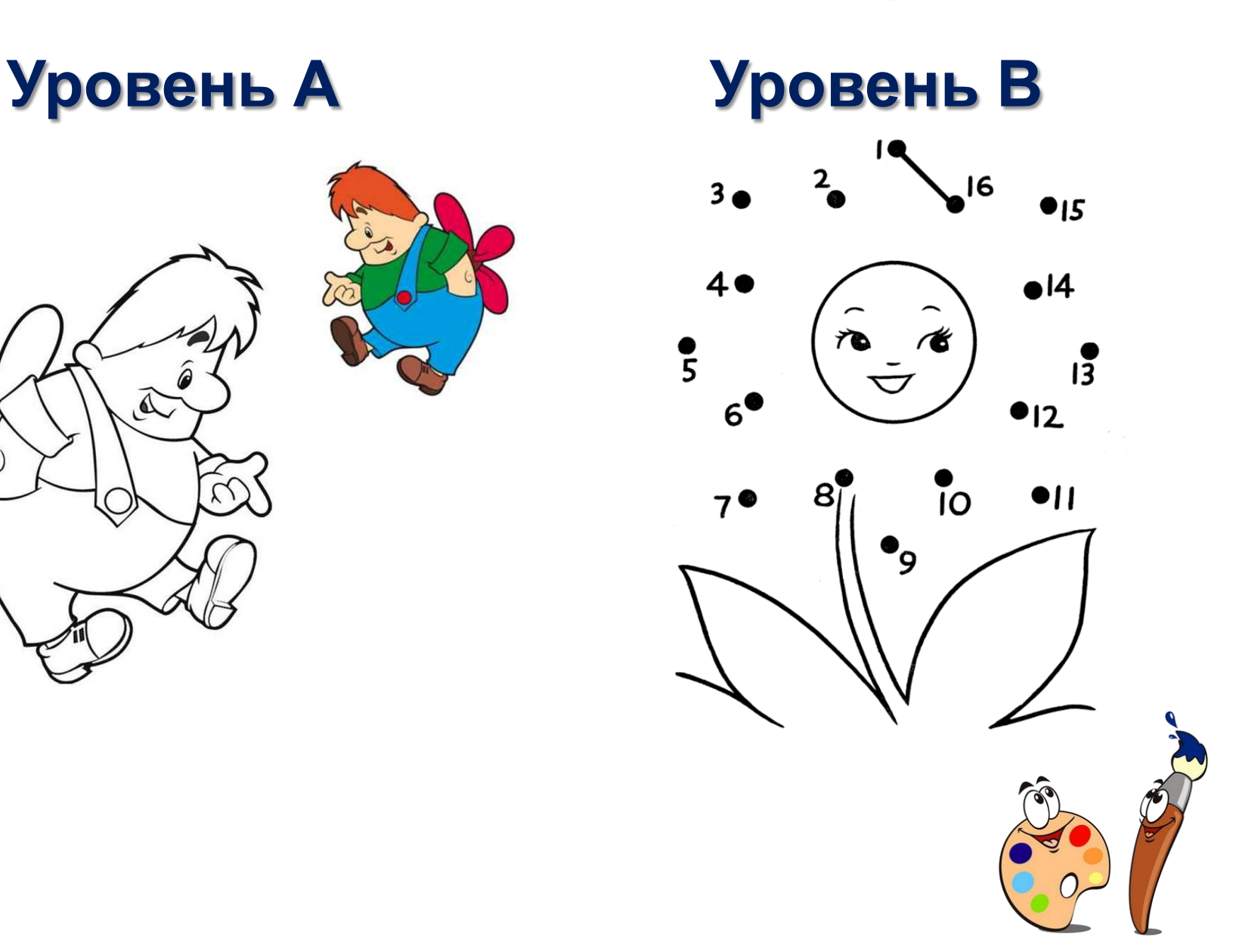

## Домашнее задание

•§ 11 (1, 2); РТ №138, №139. Знать основные элементы окна графического редактора KolourPaint.

•Изучить дополнительный материал по вопросу «Люди каких профессий в своей деятельности используют компьютерную графику?» и оформить результат своих исследований в виде кластера.

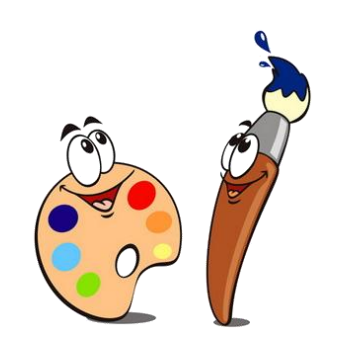